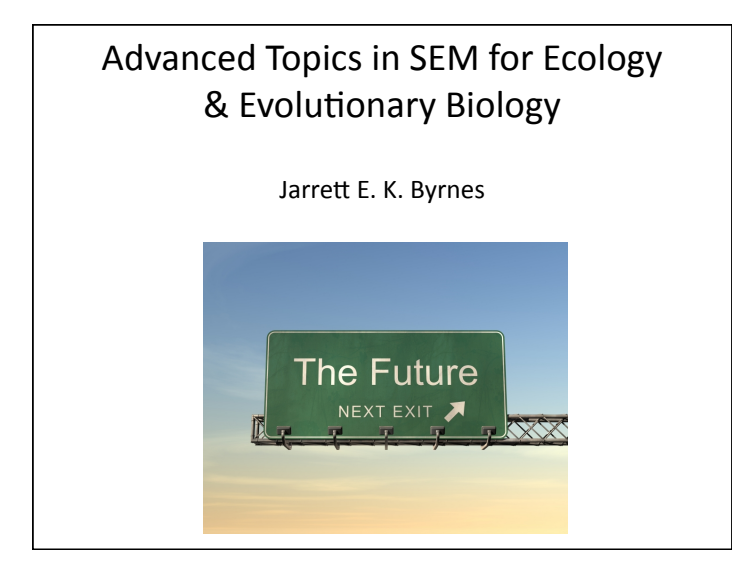

#### An Advanced Outline

- 1. Revisiting Sample Size
- 2. Revisiting Dsep in lavaan
- 3. Multilevel Generalized Piecewise SEM
- 4. Additional Spatial Techniques
- 5. Panel Models for Lagged Time Effects
- 6. Growth Curve Models & Time Series

#### **Revisiting Sample Size**

- 1. The further you are in a model from an exogenous datagenerating, the weaker it's influence.
- 2. Our ability to detect the these tapering effect sizes is proportional to our information (especially sample size) and the number of parameters being estimated.
- 3. Our sample size sets an upper limit for the complexity of the model we can obtain.
- 4. Rules of thumb for sample size -- we hope to have at least 5 samples per estimated parameter and would prefer 20 samples per parameter.
- 5. Path coefficients add to our parameter list, not the variances

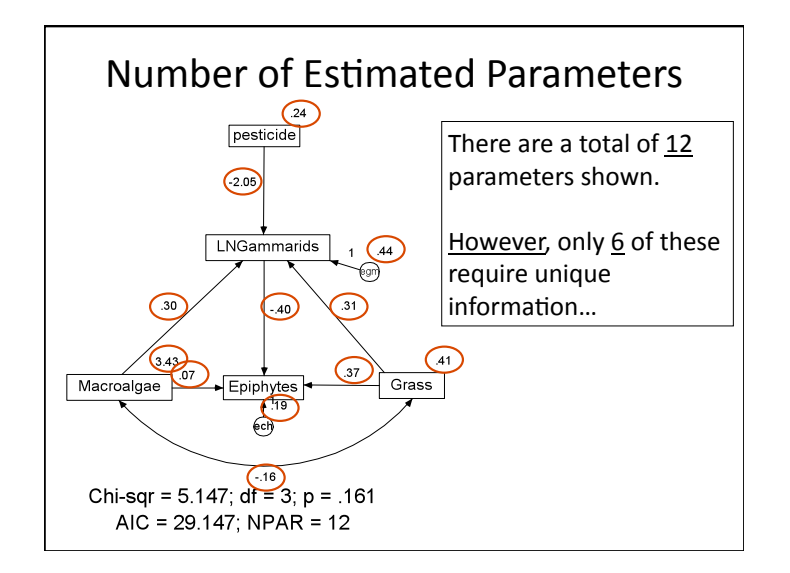

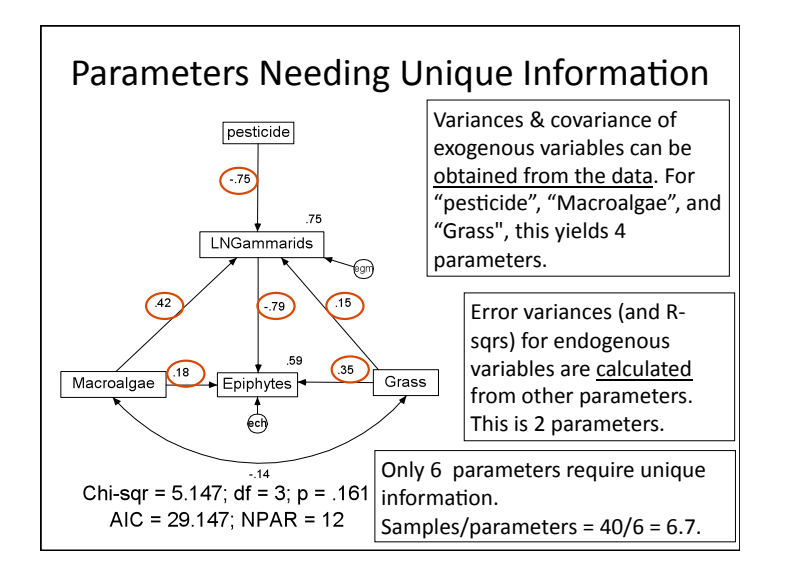

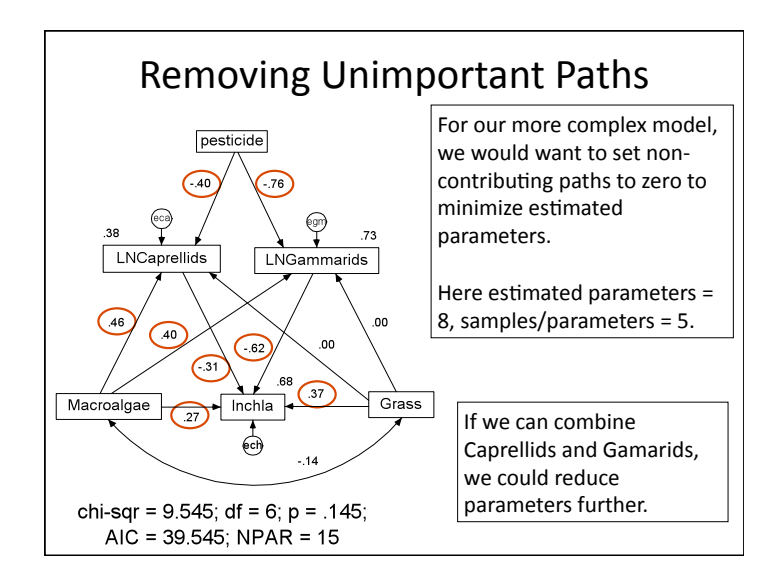

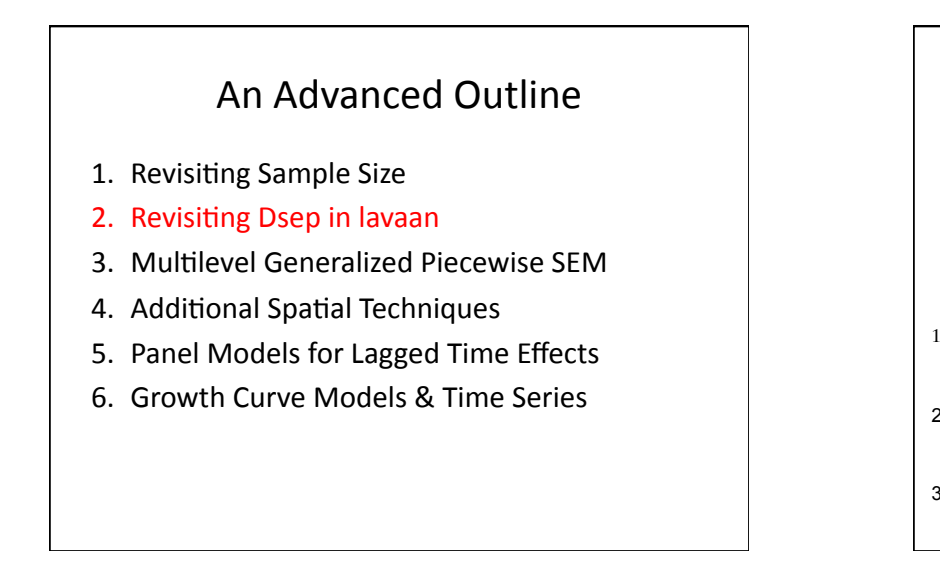

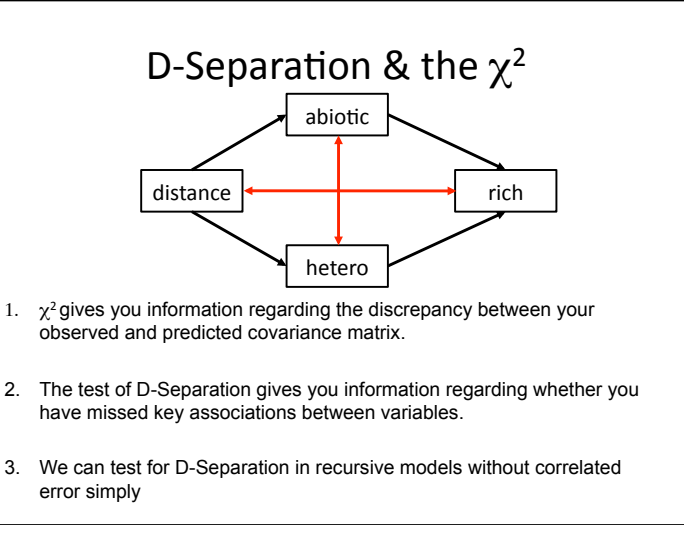

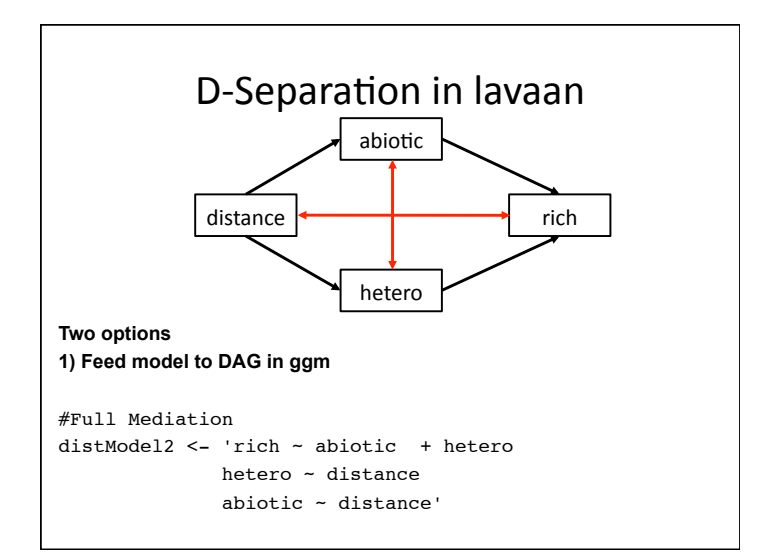

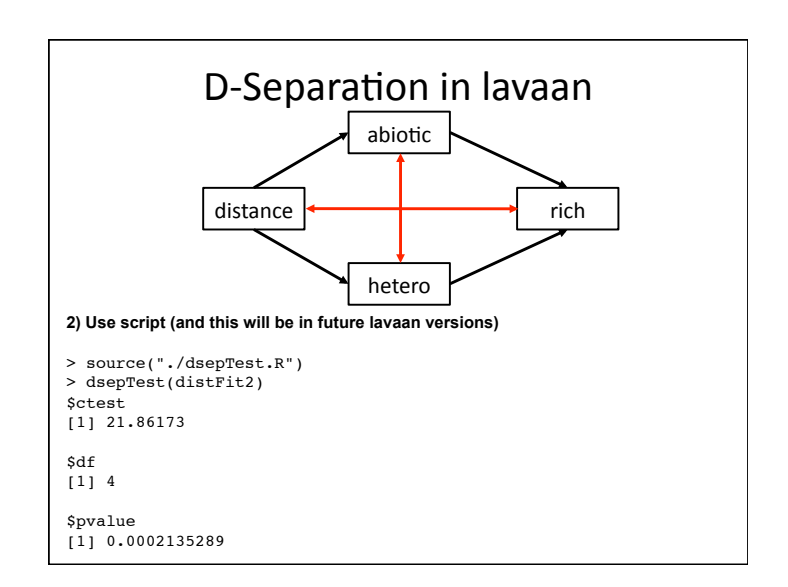

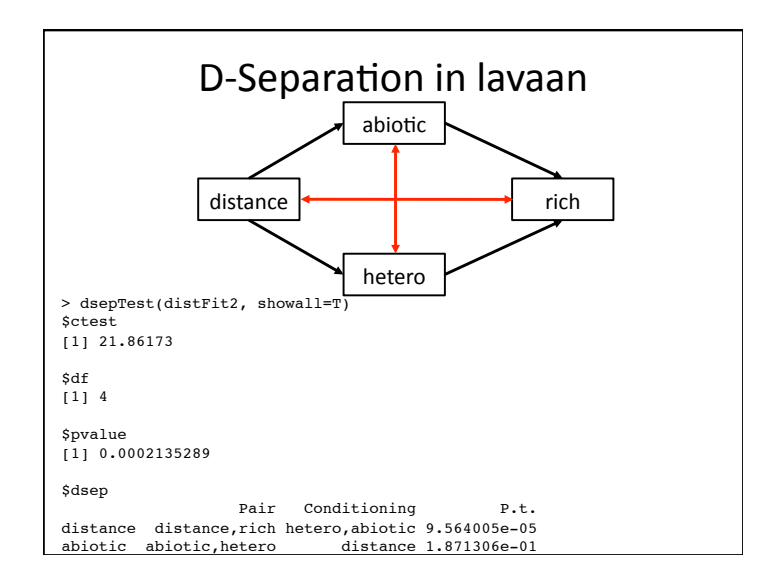

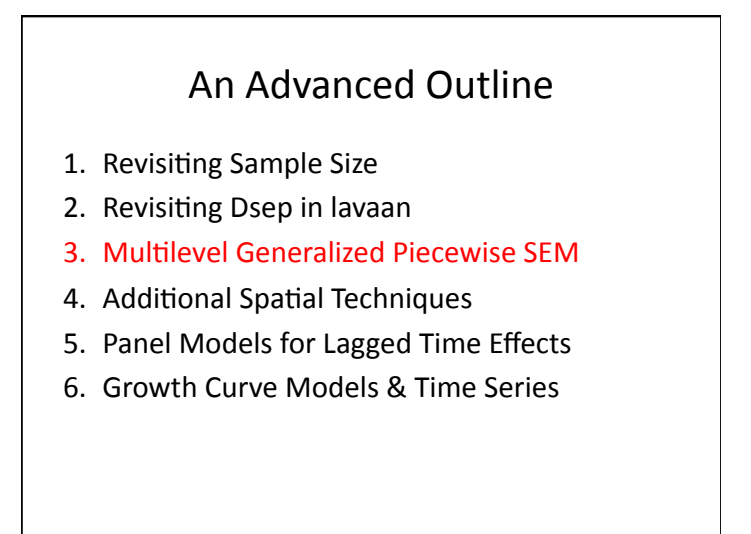

#### D-Separation in Piecewise models beyond linear regression

- 1. We have models that deal with
	- 1. Hierarchical/nested data (mixed models)
	- 2. Nonlinear relationships
	- 3. Non-normal error distributions (glms)
- 2. The test of the effect of a variable in one of those models serves the same purpose as a partial correlation test in a linear model
- 3. These p-values can be used for tests of D-Separation

Shipley, B. (2009). Confirmatory path analysis in a generalized multilevel context. *Ecology, 90, 363-368*.

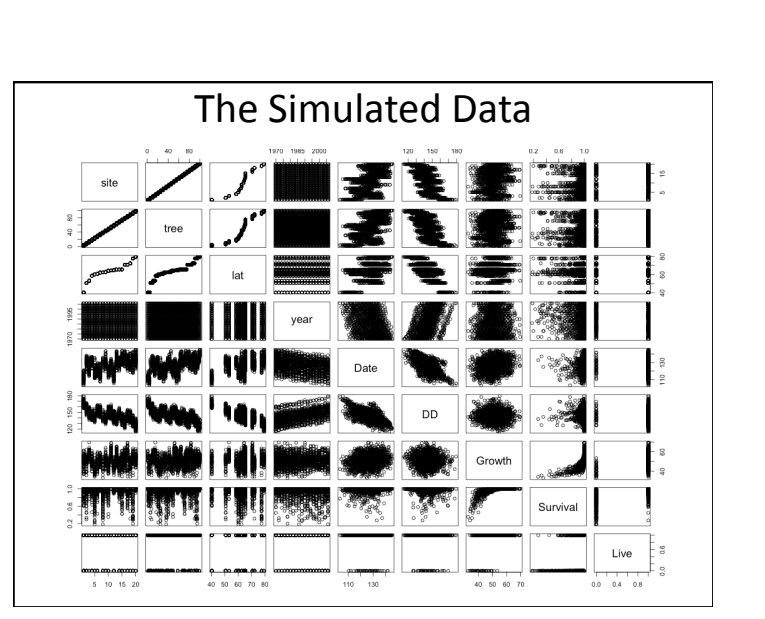

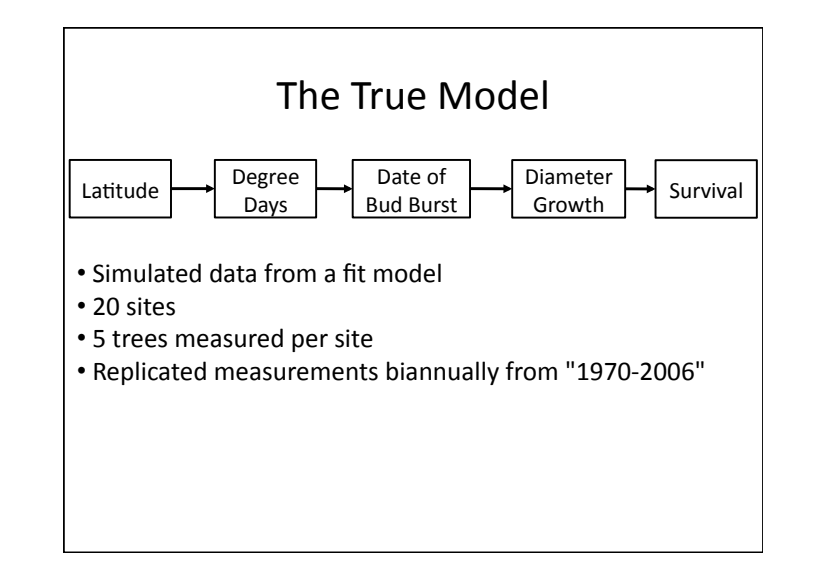

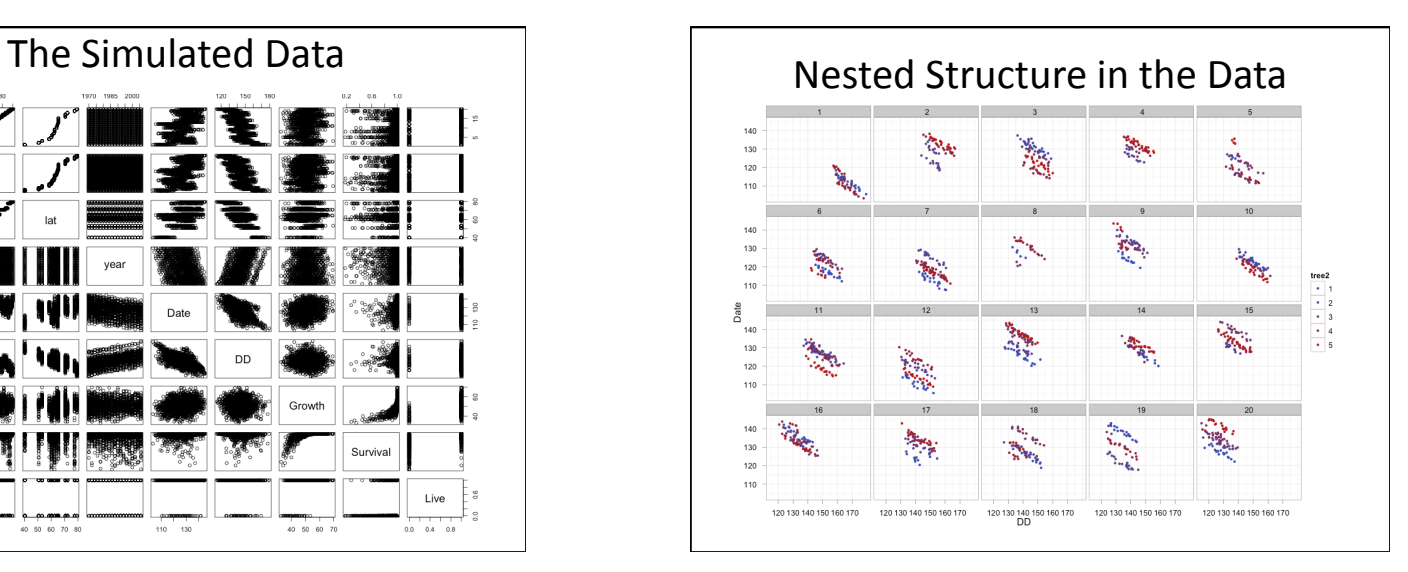

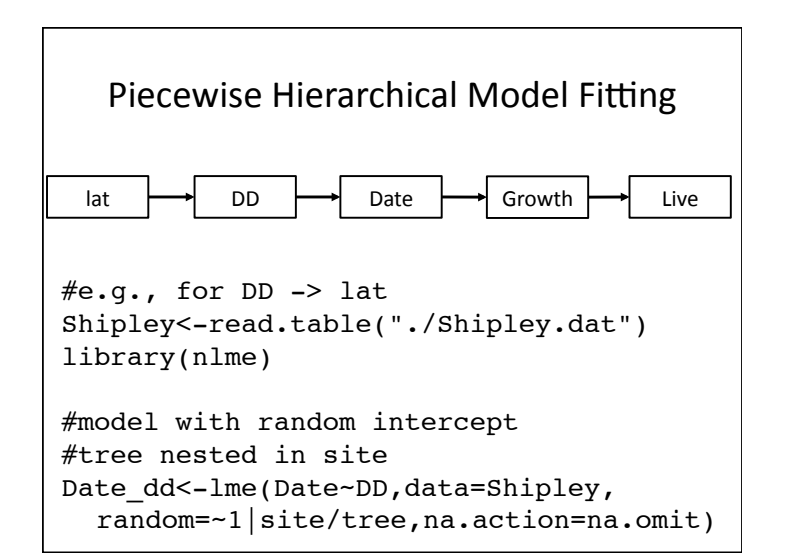

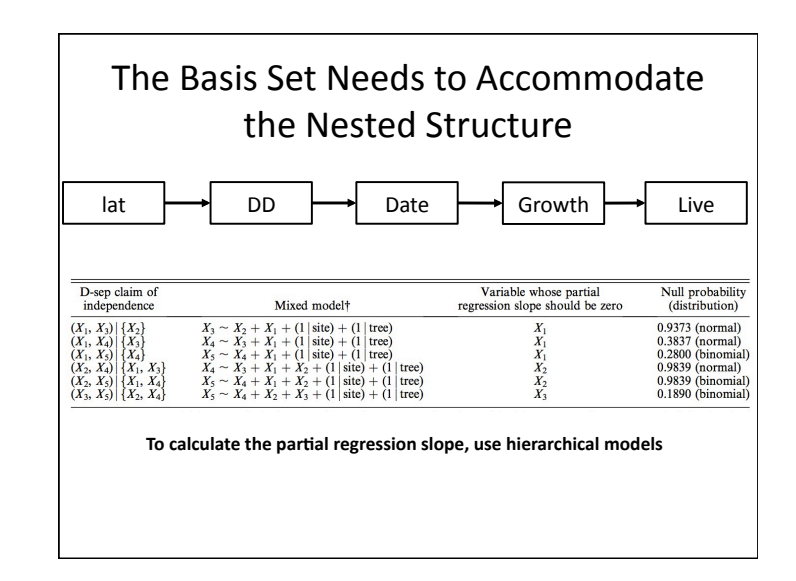

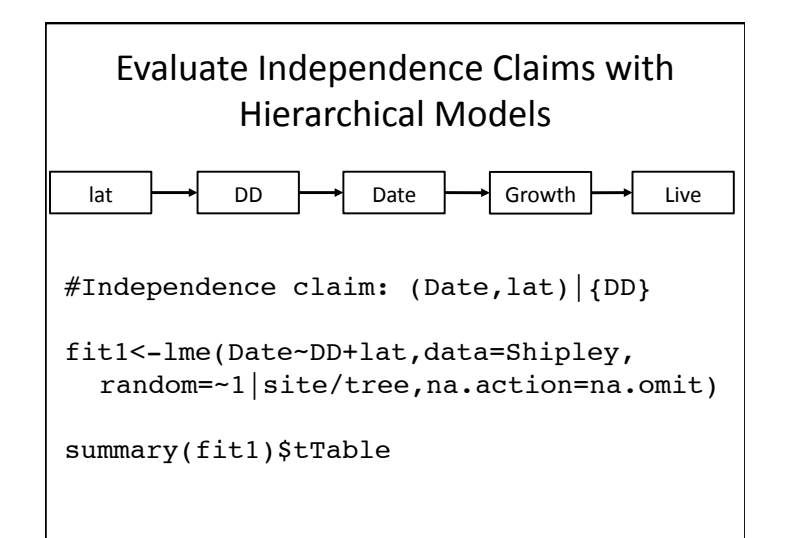

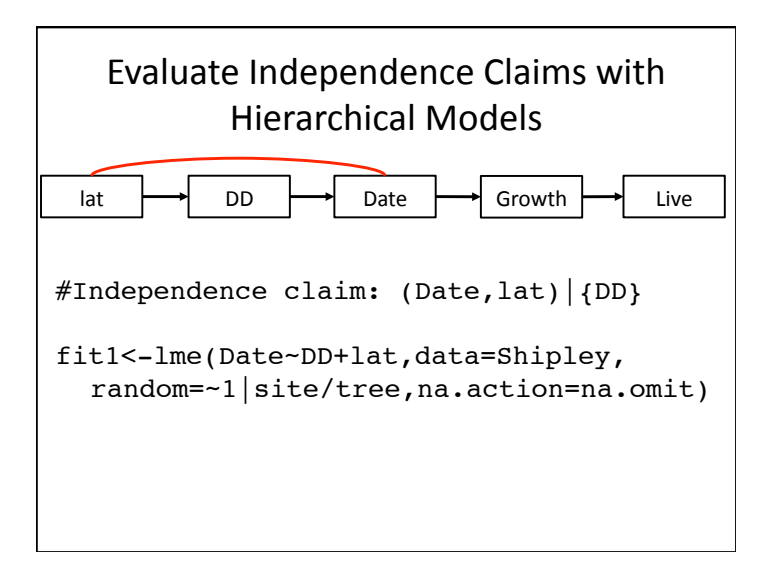

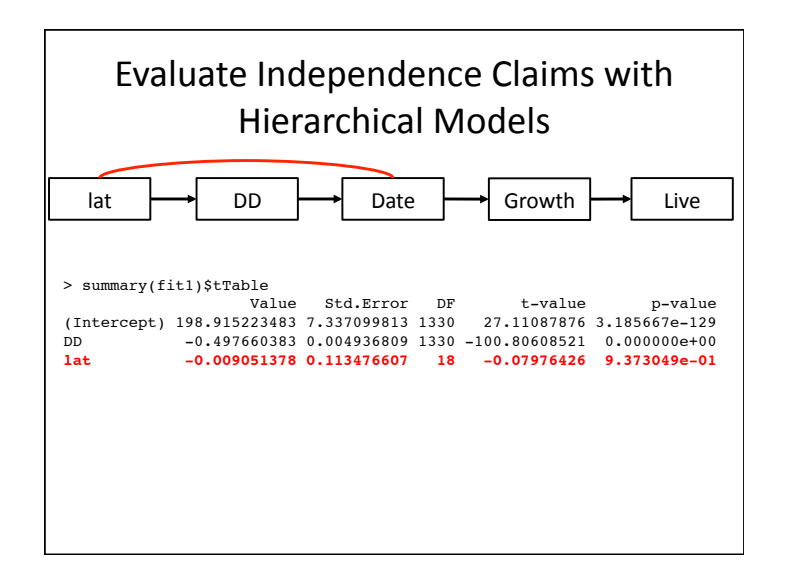

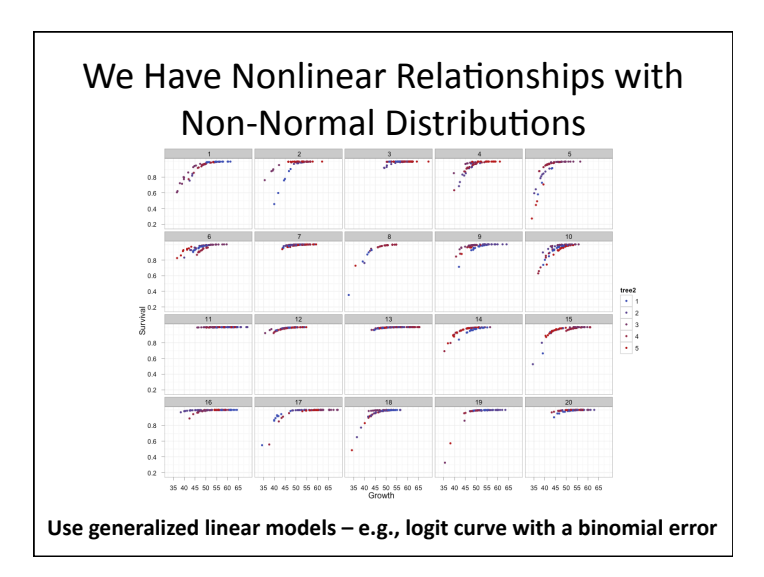

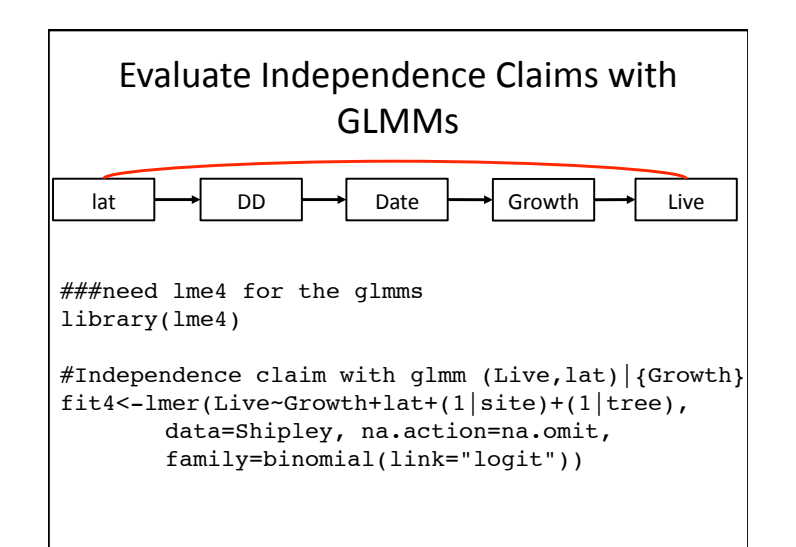

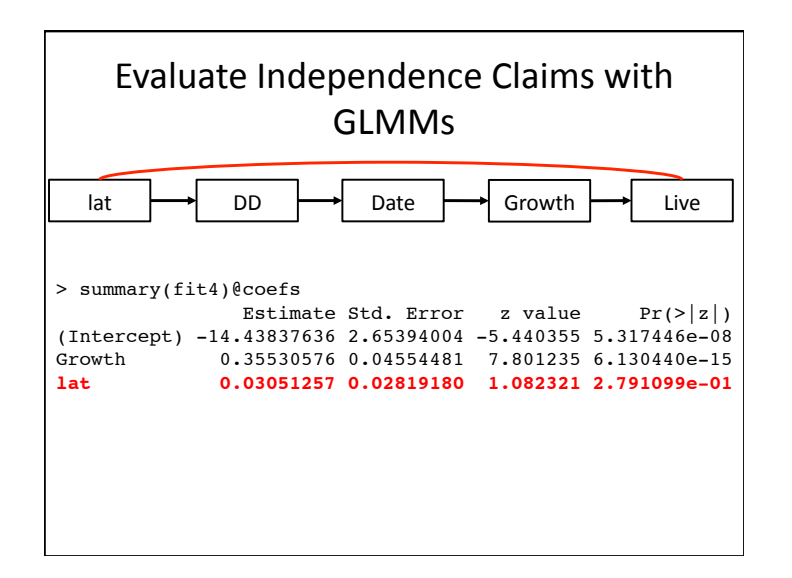

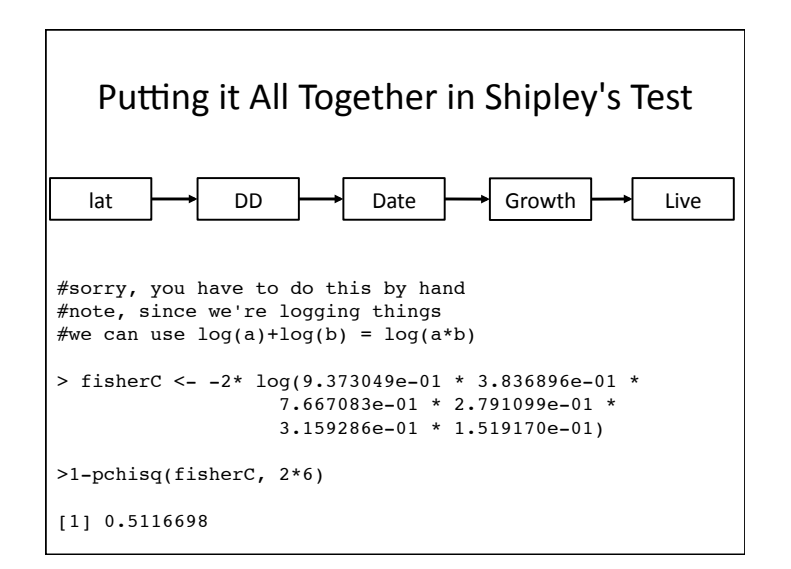

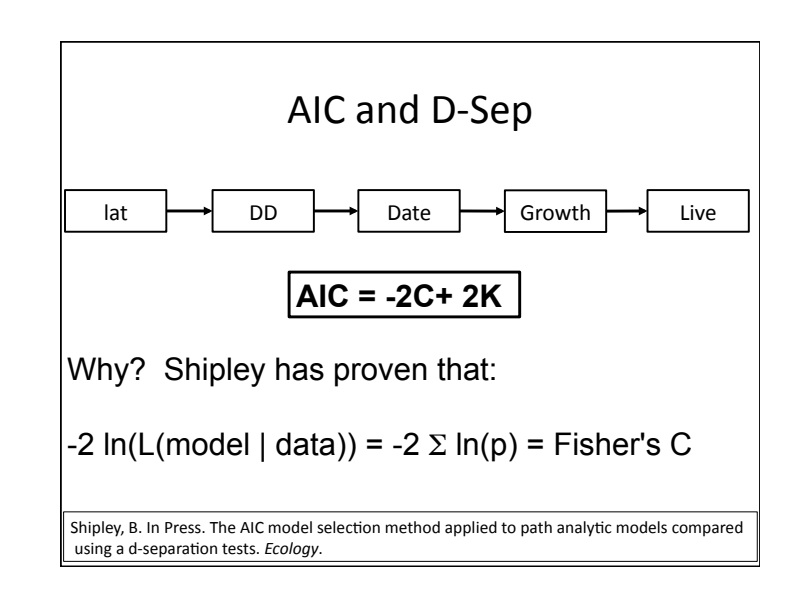

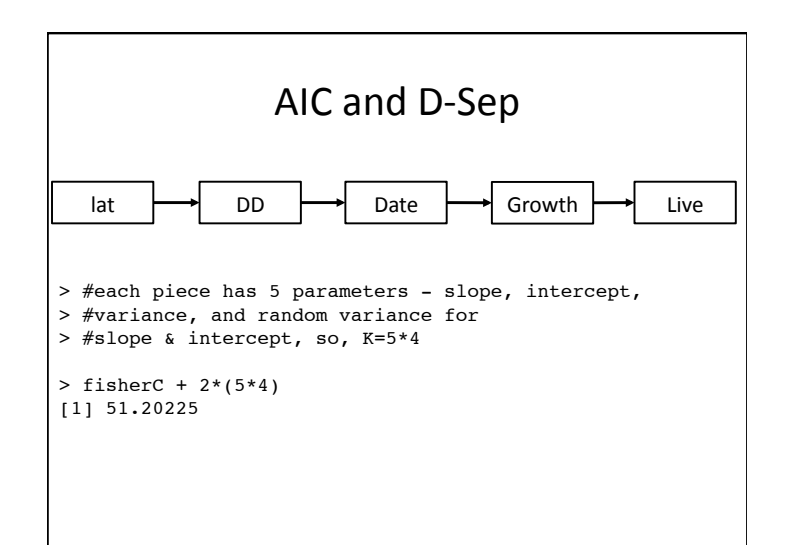

#### Final Thoughts on Piecewise Fits

- You can use anything: generalizes linear models, mixed models, generalized least squares fits with temporal or spatial autocorrelation built-in
- Currently, it's difficult to code complex models, but that does not mean they should not be attempted!
- Bayesian methods also provide flexible frameworks for piecewise models

## An Advanced Outline

- 1. Revisiting Sample Size
- 2. Revisiting Dsep in lavaan
- 3. Multilevel Generalized Piecewise SEM
- 4. Additional Spatial Techniques
- 5. Panel Models for Lagged Time Effects
- 6. Growth Curve Models & Time Series

# Spatial Effects

There are two key issues regarding space:

(1) Are their things to learn about the other factors that could explain variations in the data that vary spatially?

(2) Do we have nonindependence in our residuals?

Recent reference on the subject: Hawkins, BA (2011) Eight (and a half) deadly sins of spatial analysis. Journal of Biogeography. doi:10.1111/j.1365-2699.2011.02637.x

## Spatial References

Reference where mechanistic questions have been asked: Grace JB and Guntenspergen, GR (1999) The effects of landscape position on plant species density: Evidence of past environmental effects in a coastal wetland. Ecoscience Vol. 6, pp. 381-391.

(Distance from mouth of river and edge of shore served as proxies for past storm-driven saltwater intrusions.)

Mancera et al. (2005) Fine-scale spatial variation in plant species richness and its relationship to environmental conditions in coastal marshlands. Plant Ecology 178:39-50.

(Showed fine-scale matching of plant to abiotic conditions in severe environments. No evidence of mass effects.)

## Spatial References

Reference where autocorrelation has been adjusted for in SEM studies:

Harrison, S and Grace, JB (2007) Biogeographic affinity contributes to our understanding of productivity-richness relationships at regional and local scales. American Naturalist. 170:S5-S15.

Degrees of freedom and sample size adjusted using Moran's I.

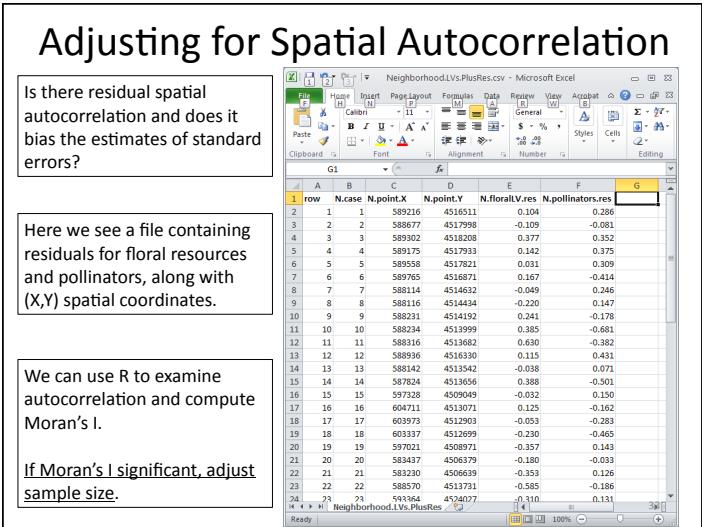

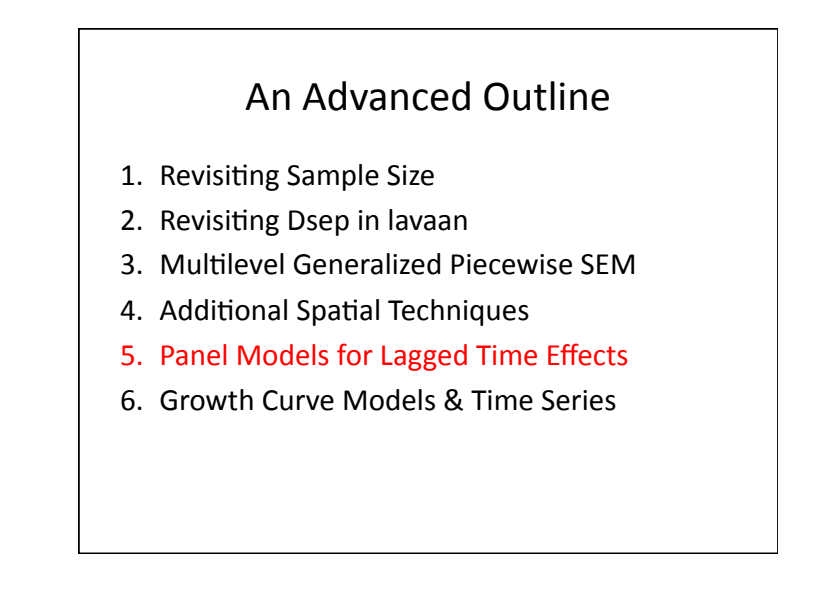

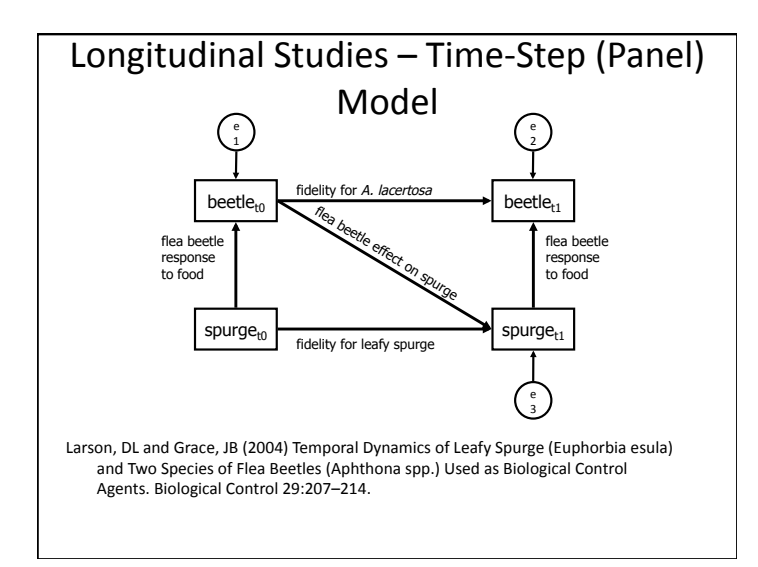

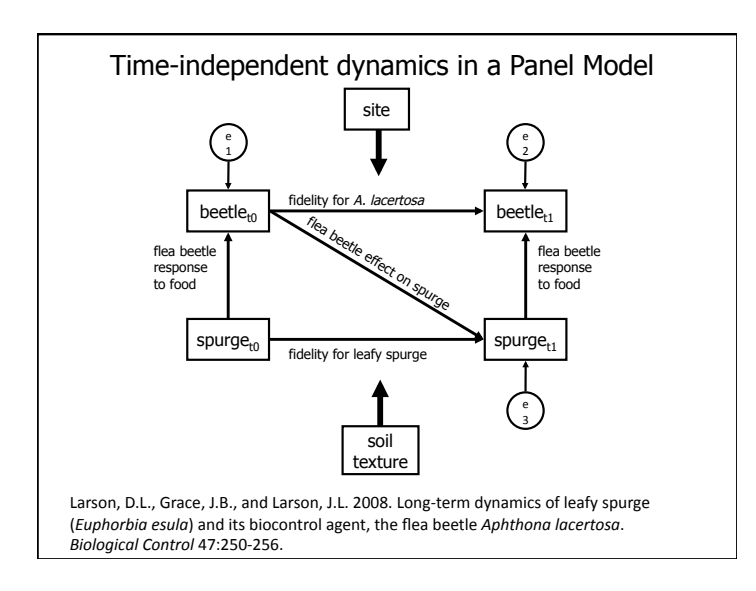

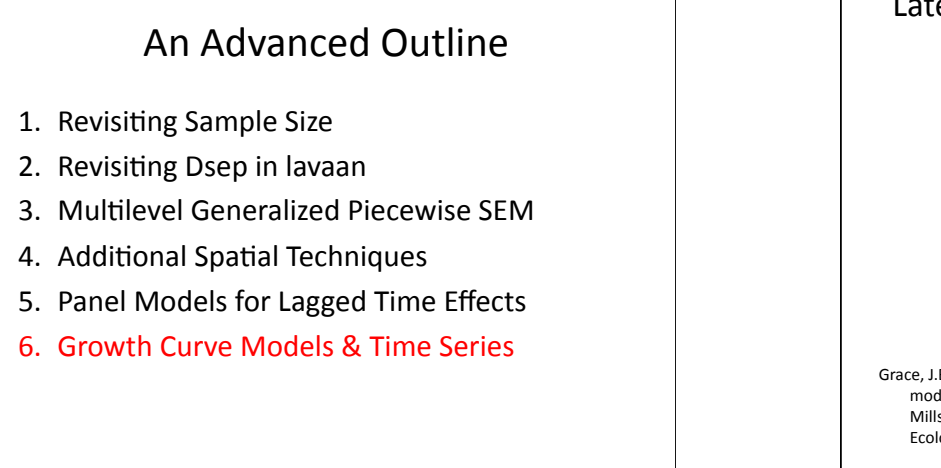

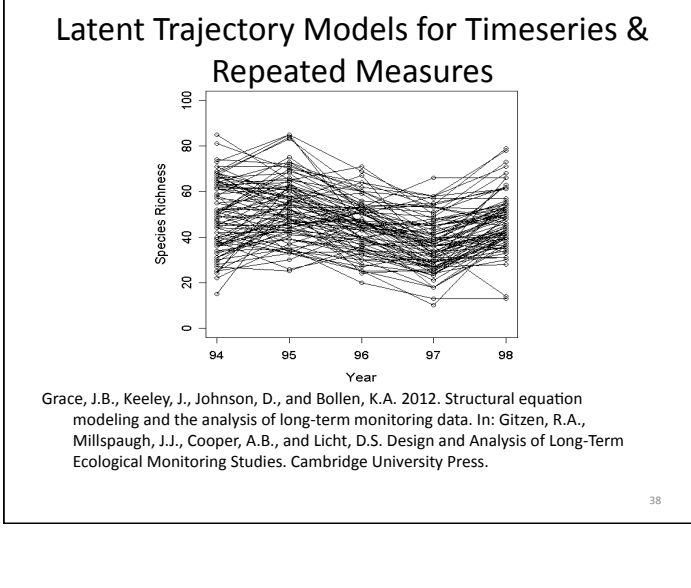

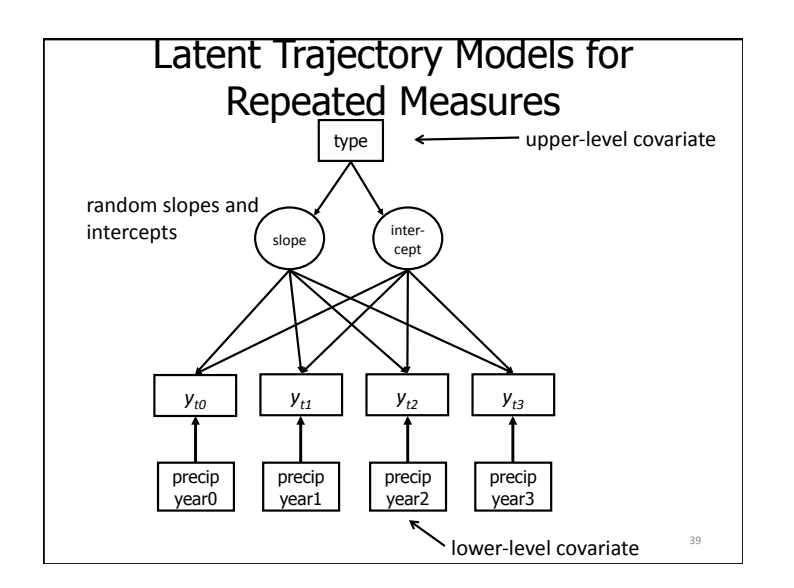

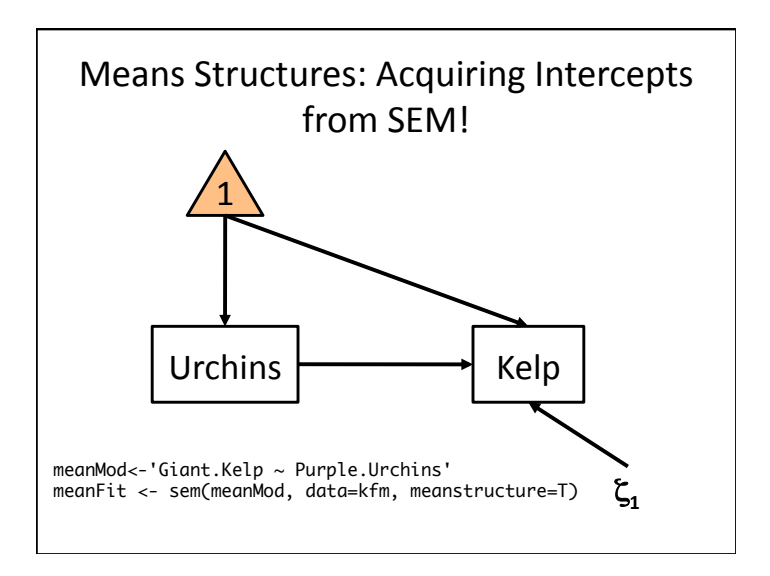

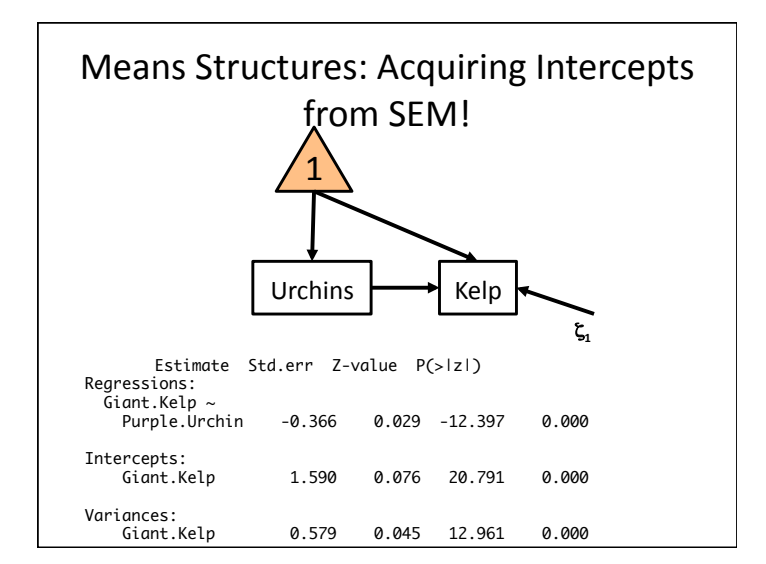

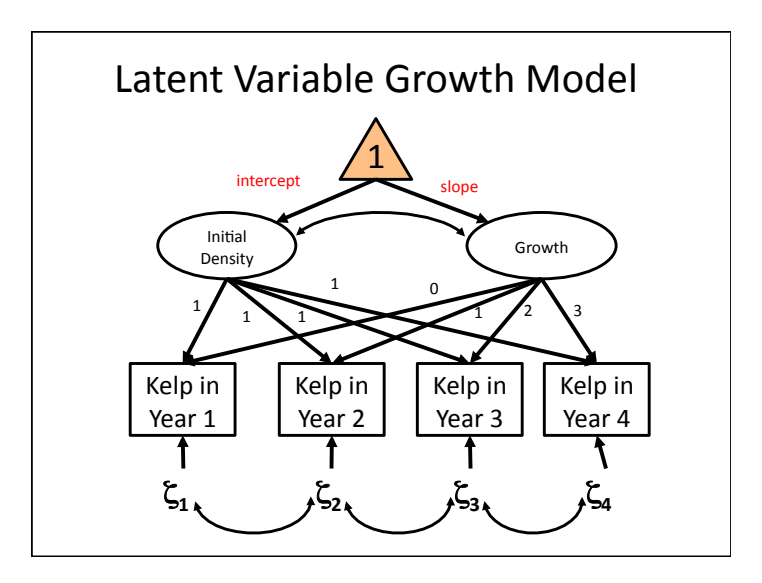

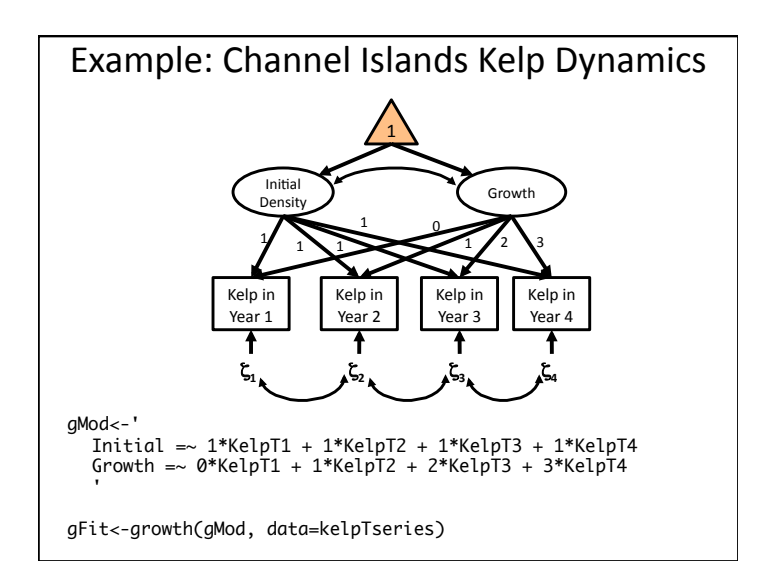

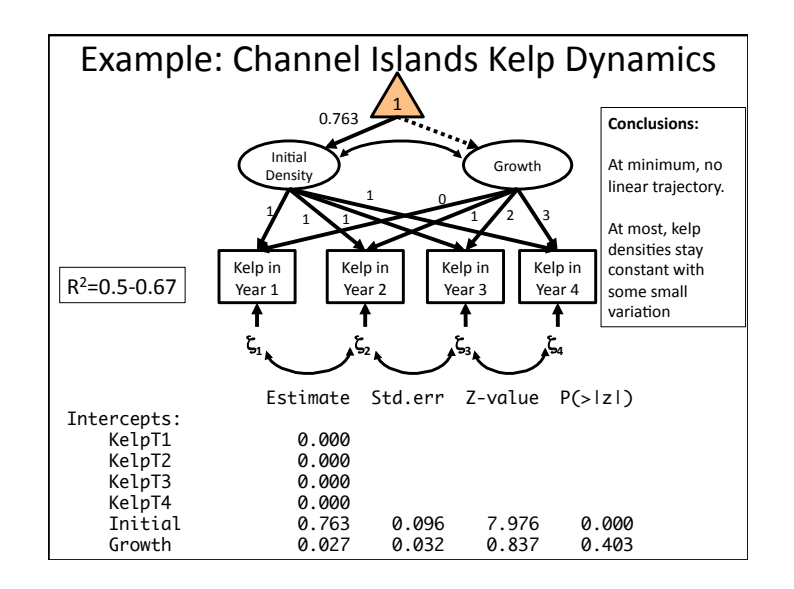

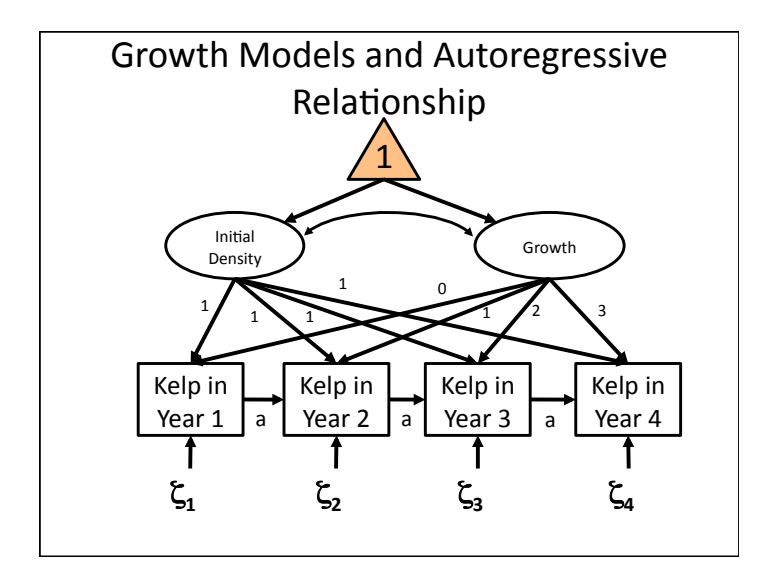

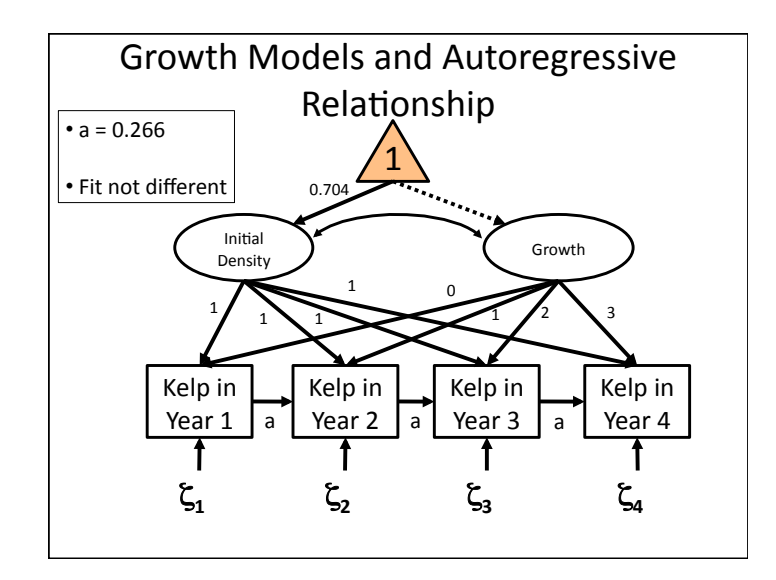

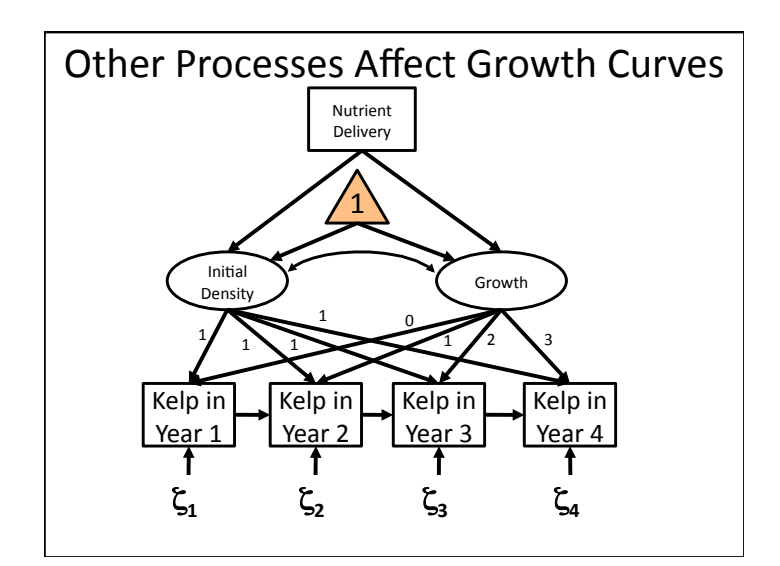

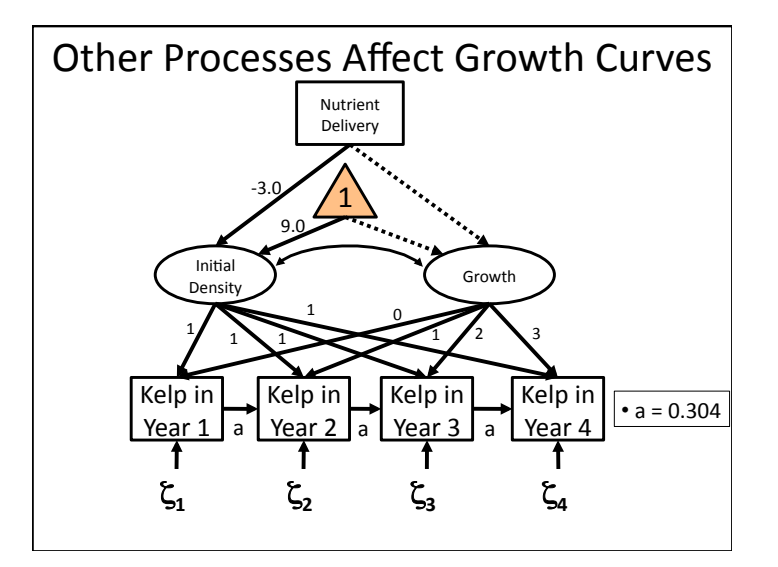

# Final Comments on Advanced Topics

- 1. Often, our concern for spatial and temporal effects is due to our deep ecological fear of pseudoreplication.
- 2. If you can account for the drivers that create spatial or temporal blocks, you gain information.
- 3. Many cases are more easily dealt with in a peicewise approach  $-$  still a developing story.
- 4. But, many special cases already have techniques in the literature that YOU can now use!